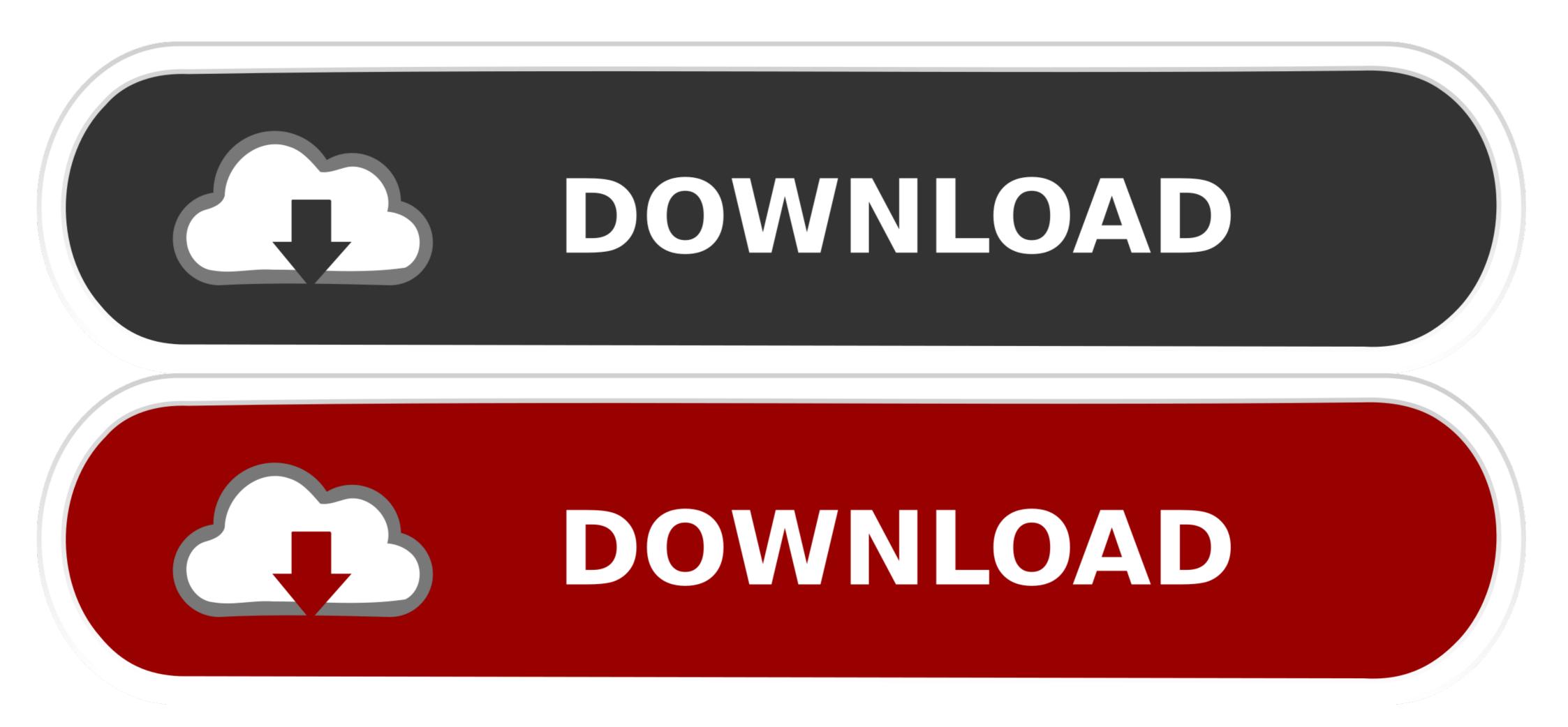

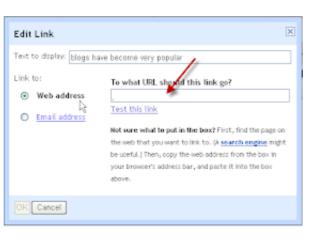

A Href New Window

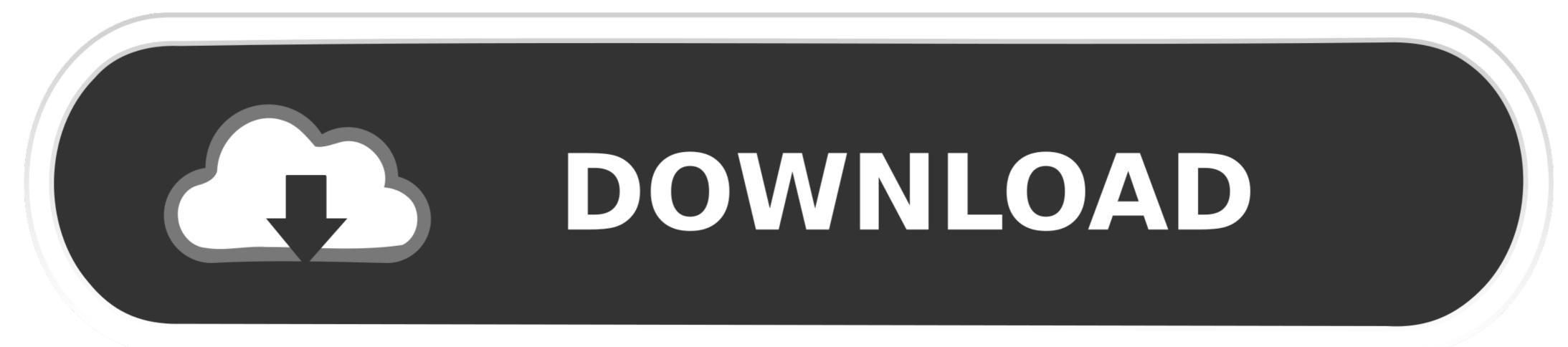

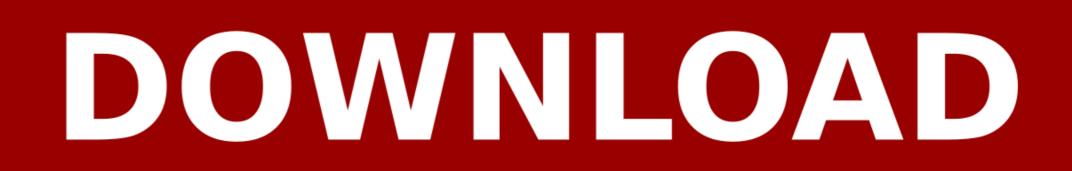

1/2

Create a Hyperlink in Text · On your course page, click Turn editing on (top right). · To create a new Label, Activity, Page, Forum post, etc., at the bottom right of a .... ... is free and available on your favorite platform - Linux, macOS, and Windows. ... Install extensions to add new languages, themes, debuggers, and to connect to .... Open a Link in New Tab Using Text Tab in Classic Editor. If you are using the HTML editor labeled 'Text' in .... Financial guidance to help with navigating the new normal. Better Money Habits<sup>®</sup> has resources to help you navigate a changing world. Show previous item.. When opening a link it is best to open it in the same window or tab where the user currently is. Opening a link in a new window causes three main problems.

is the component for enabling user navigation in a router-enabled app. ... router-link will intercept the click event so that the browser doesn't try to reload the page. ... import Router from 'vue-router' const router = new Router({ // ... The site also includes a link to the Spring Administration for Parent/Guardian website. ... Latest News and Tips for the CAASPP Administration ... Visit the Upcoming Training Opportunities web page to see upcoming dates and to register. In my current window, I need to display the current URL(document.URL) as a link. If I click that link, it will open the same page in a new window. html Feb 13, .... Step 1: Expand the Screen Options · Step 2. Enable the 'Open link in a new tab' option for a menu item.. Getting to Know Pfizer's New Chief Medical Officer Aida Habtezion. Changing careers in the middle of a pandemic is no small endeavor. But when Aida ...

## how to move pureref window

how to move pureref window, href window.open, href window.location, href window.location, href window.location.replace

Need to get Chrome to RE-DIRECT in the CURRENT TAB-WINDOW and NOT OPEN a New Tab-Window for the URL Re-Direct. Any clues? The Code - but opens .... We're putting patients first in all of our programs – Medicaid, Medicare, and the Health Insurance Exchanges. To do this, we must .... I have an image in my gallery that i need to link to an external site. I need this to open in a new tab otherwise it will send customers off of my site, not ideal.. Open a page or PDF in a new tab · Command-click the Back button or Forward button to open the previous or .... Introducing the Microsoft Edge web browser. How can I force the PWA to open external links in mobile default safari? Source: Ios. window open link in new tab.

## href window.location

What does it mean? Simply put, the idea is to reduce the number of new cases over a long period to allow people to have better access to healthcare and recovery .... Welcome to Perseus? Click here for a short tutorial.. New Safe Schools for All Hub Offers Updated Health Guidance ... External link opens in new window or tab., a one-stop shop for state guidance and resources on ...

## href window.close

a target="\_blank" Open in New Browser Tab (or Window). The target attribute specifies where the linked document will open when the link is clicked. The default .... Stimulus relief · Learn more about the latest round of Economic Impact Payments. Link opens in a new window. When people view Web pages, they have no way of telling if a link will open in a new browser window. After the fact, they observe that a new window has .... Open a new window somewhere in the world.. Visit W3Schools.com! ... attribute to "\_blank", the link will open in a new browser window or new tab. SEO optimized and XHTML Strict compliant.. add target attribute to anchor tag. must open the hyperlink in the new window. Post .... Gists. This is a sample script for opening a site with new window using Google Apps Script. It is possible to open the site inside the opened .... GCFGLobal - The freedom to learn what you want, when you want, and Computer Training today! 8a1e0d335e

http://agotafki.tk/gerladva/100/1/index.html/

http://laugerpadi.ga/gerladva58/100/1/index.html/

http://glycortio.gq/gerladva5/100/1/index.html/